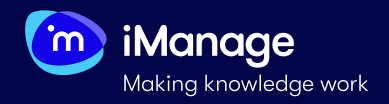

## **User Roles - Task Mapping**

Extract has **six** pre-configured user roles with the capability to execute defined tasks. **Two** of these roles are at the **global** level implying that the tasks performed by these roles are applicable across all the projects and the remaining **four** are **project-specific** roles whose tasks are limited to the project that they are assigned to.

The following table illustrates the mapping between these roles and the tasks that they can perform in **Extract**:

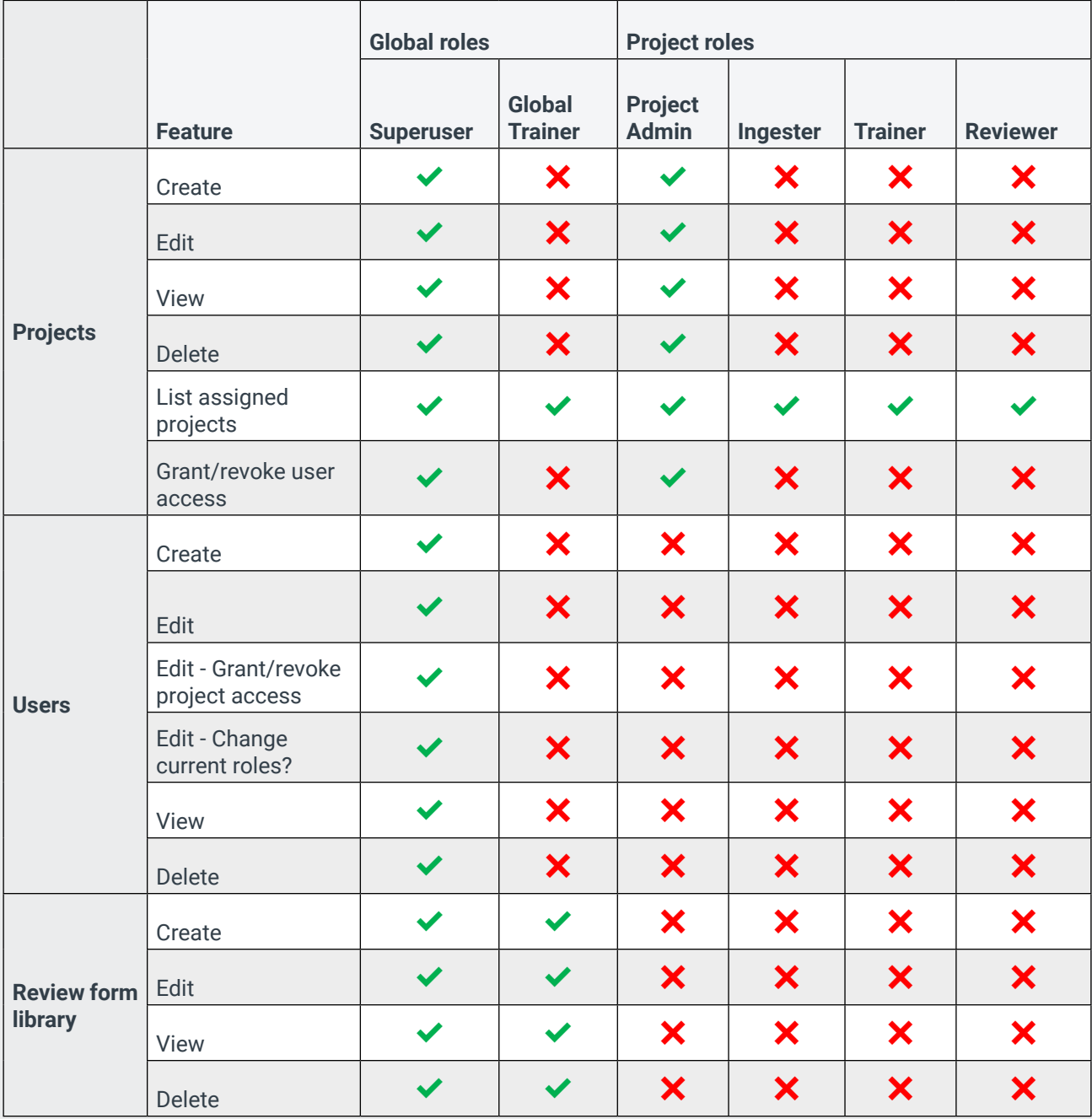

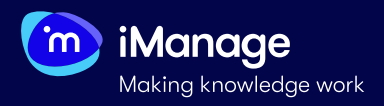

## **EXTRACT QUICK START GUIDE**

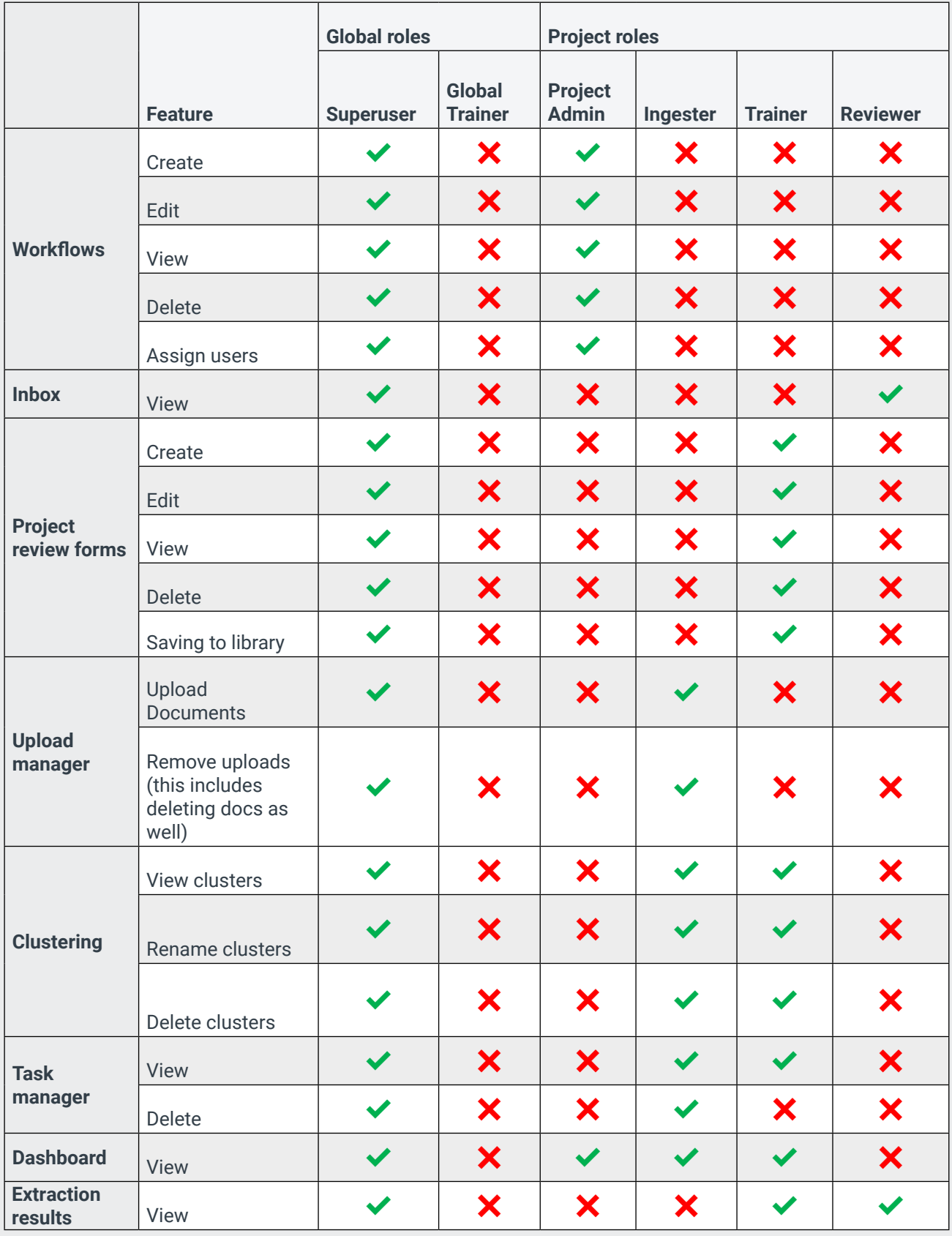

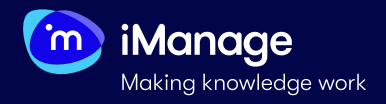

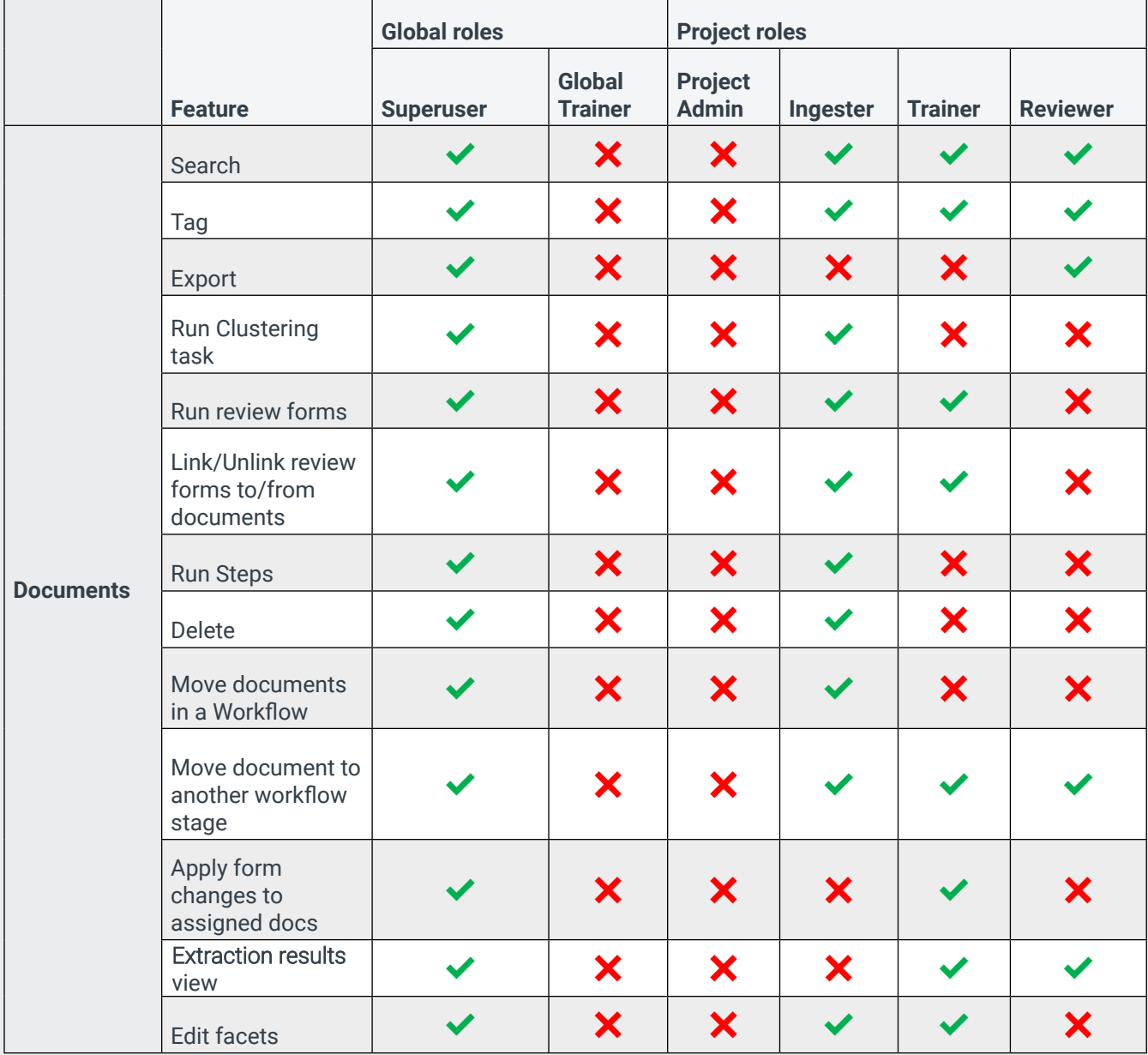

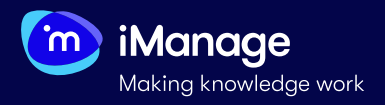

## **EXTRACT QUICK START GUIDE**

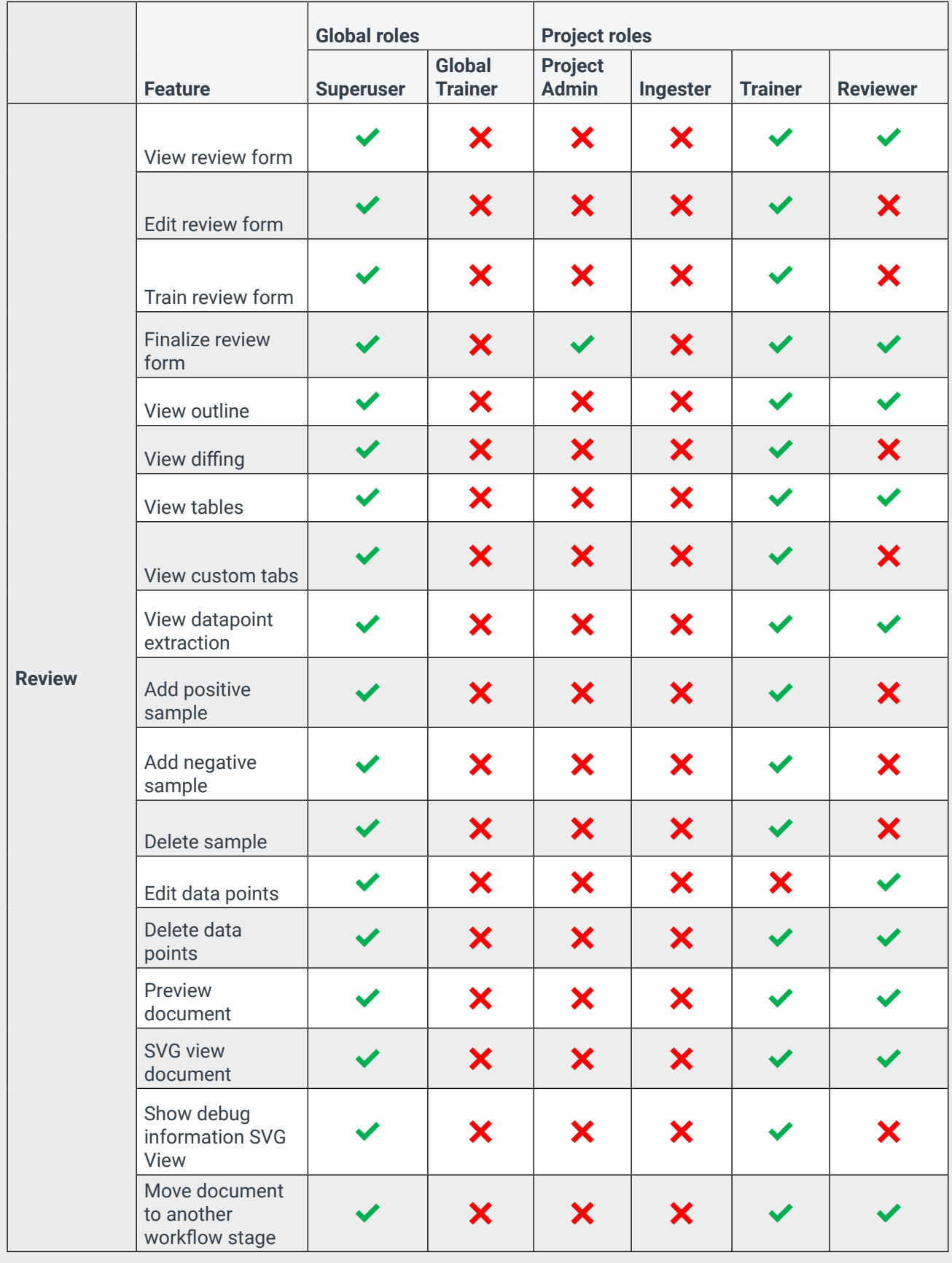